## Package 'googler'

September 4, 2019

Title Google from the R Console Version 0.0.1

Description This is a wrapper for the command line tool 'googler', which can be found at the following URL: <https://github.com/jarun/googler>.

Encoding UTF-8

LazyData true

Imports jsonlite, tibble, utils

License MIT + file LICENSE

RoxygenNote 6.1.1

URL <https://github.com/mkearney/googler>

BugReports <https://github.com/mkearney/googler/issues>

**Suggests** test that  $(>= 2.1.0)$ 

NeedsCompilation no

Author Michael W. Kearney [aut, cre] (<https://orcid.org/0000-0002-0730-4694>)

Maintainer Michael W. Kearney <kearneymw@missouri.edu>

Repository CRAN

Date/Publication 2019-09-04 09:40:06 UTC

### R topics documented:

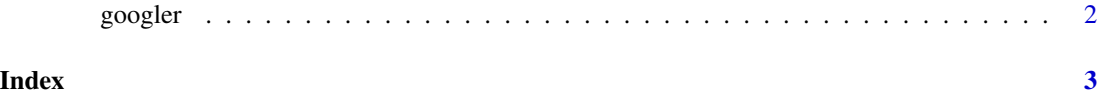

<span id="page-1-0"></span>googler *googler*

#### Description

Searches Google and returns information about the results.

#### Usage

```
googler(query, start = NULL, count = NULL, news = NULL, tld = NULL,
  lang = NULL, exact = NULL, time = NULL, site = NULL,
 unfilter = NULL)
```
#### Arguments

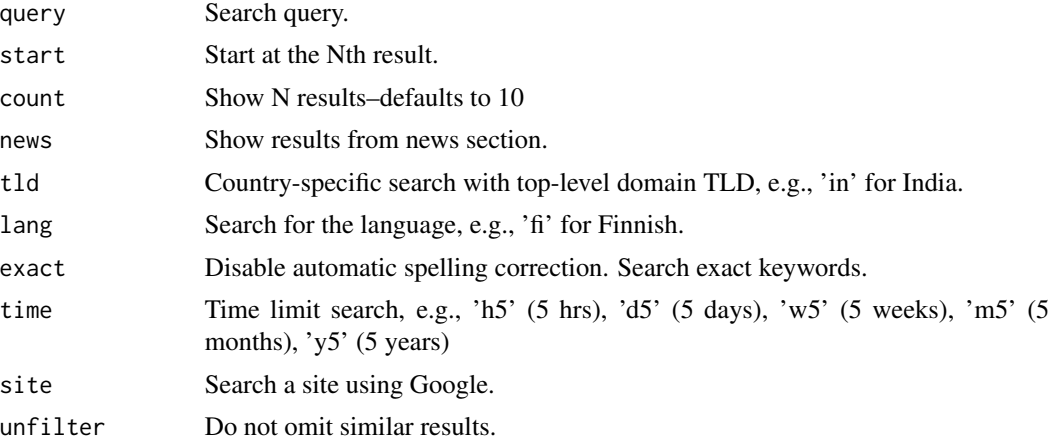

#### Value

A tibble data frame where each row represents one search result and columns contain information about each result–i.e., abstract, phrase matching, title, and URL.

#### Examples

```
## Not run:
## search google within past month
googler("rstats", time = "m1")
```

```
## search google news
googler_news("rstats")
```
## End(Not run)

# <span id="page-2-0"></span>**Index**

googler, 2